## SIMC WIP!!!!!!!!!!!!!!!!!!!!!!!!!!!!!!!!!!

• Event generator

• Cross section table

● Weight

• Compare

### Event Generator

- For A gas target generate events from inside the cell
- For the end caps

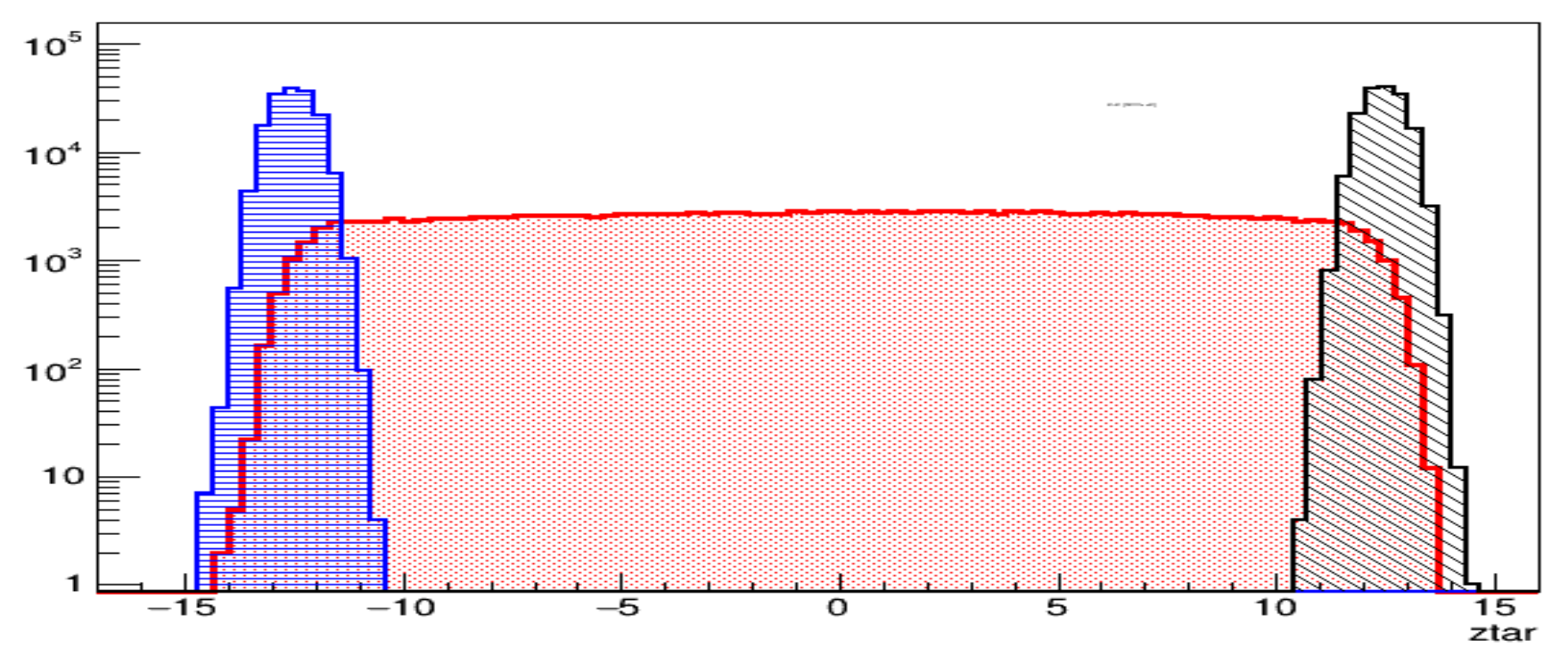

ztar

### Cross section table

• Dave Gaskell provided edited version of his externals table producer

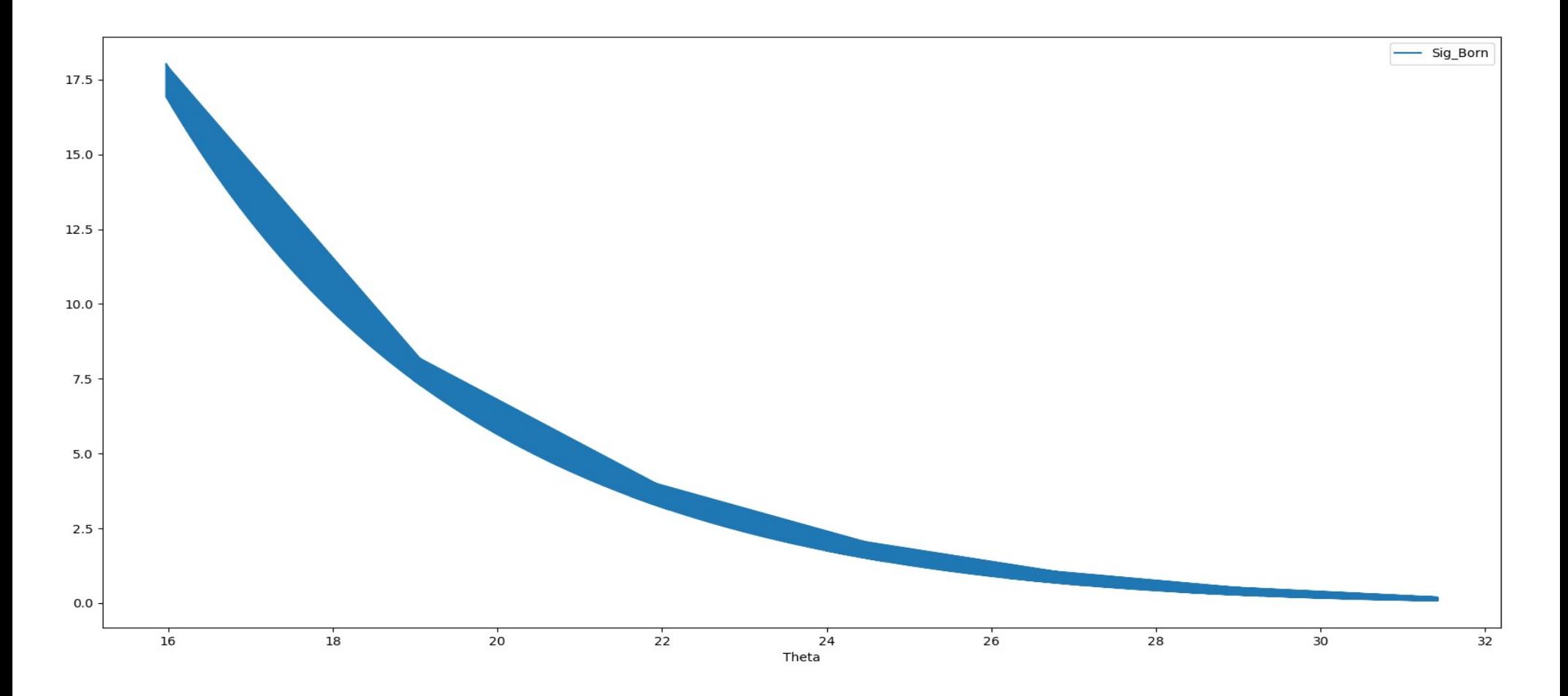

# Weighting

• Interpolate between 4 points to determine the cross section for the event

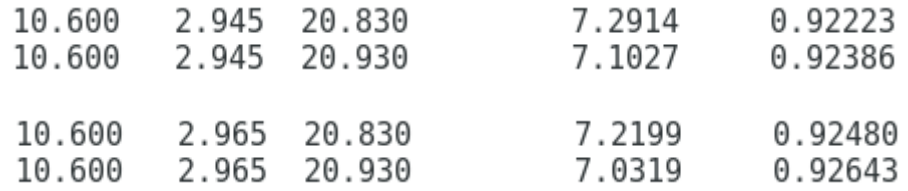

ztar weighted

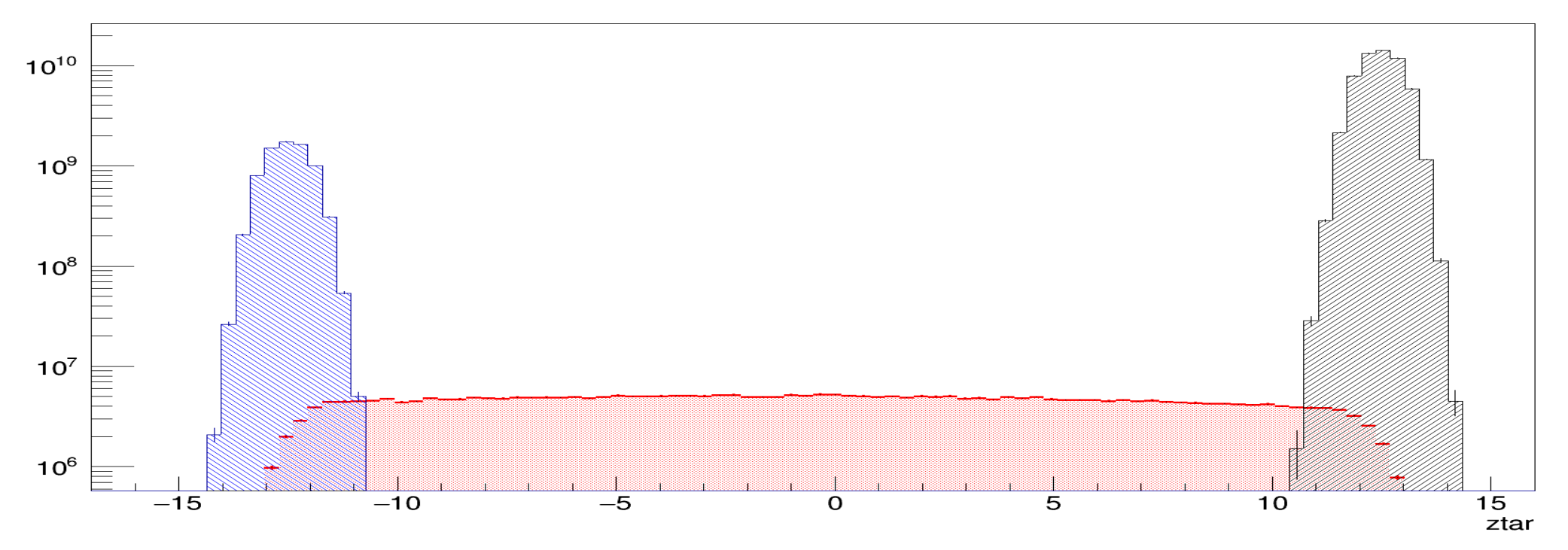

#### Comparison

-979

 $-0.04$ 

 $-0.03$ 

 $-0.02$ 

 $-0.01$ 

0

 $0.01$ 

 $0.02$ 

 $0.03$ 

 $0.04$ 

 $0.05$ 

ypfoc(tr.ph)

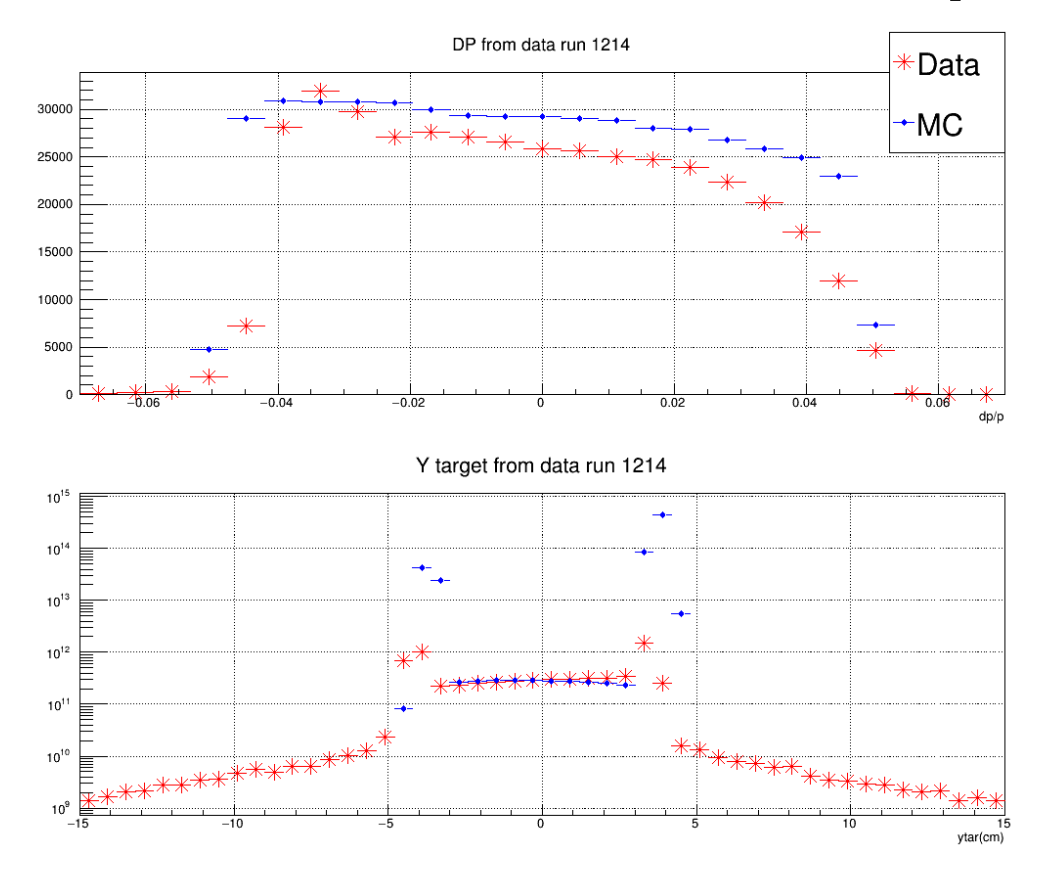

Cuts applied to Data  $E/p > 0.7$ Cer>1500  $Beta > 0.5$ 

For non y\_tar plots abs( $Vz$ ) < 9cm

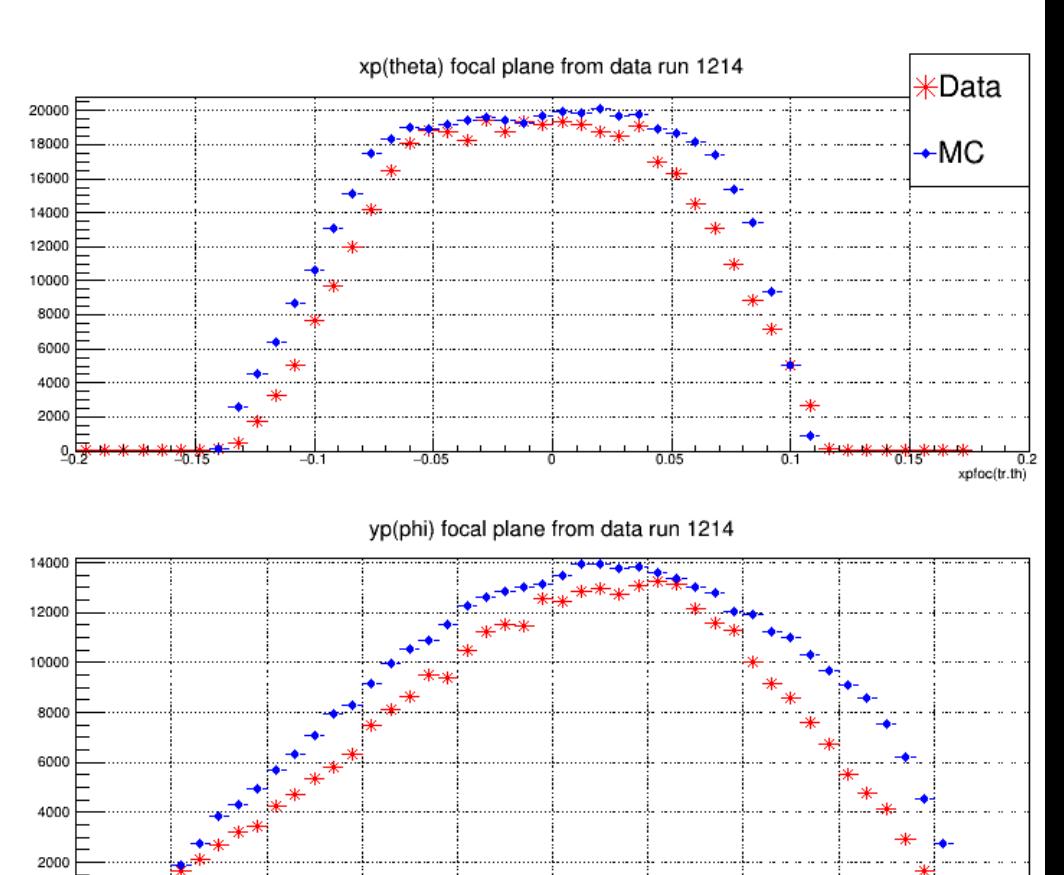